# *Файловая система. Работа с носителями информации.*

Борисов В.А. КАСК – филиал ФГБОУ ВПО РАНХ и ГС Красноармейск 2011 г.

# **Организация файловой системы**

- Принцип организации файловой системы — табличный.
- Поверхность жесткого диска рассматривается как трехмерная матрица, измерениями которой являются номера поверхности, цилиндра и сектора.

# **Цилиндр**

■ Совокупность всех дорожек, принадлежащих разным поверхностям и находящихся на равном удалении от оси вращения.

# **Сектор**

- **Наименьшая физическая единица** хранения данных.
- **Размер сектора равен 512 байт.**

# **Кластер**

- **Является наименьшей единицей** адресации при обращении к данным.
- Размер кластера строго не фиксирован.

#### **FAT**

Операционные системы MS-DOS, OS/2, Windows 95 и другие используют файловую систему на основе таблиц размещения файлов (FAТ-таблицы), состоящих из 16-разрядных полей.

# **NTFS**

#### **• Служебная информация хранится в** Главной таблице файлов (MFT).

# Обслуживание файловой структуры

# **Функции обслуживания файловой структуры**

- создание файлов и присвоение им имен;
- создание папок и присвоение им имен;
- **переименование файлов и папок;**
- **копирование и перемещение файлов между** дисками компьютера и между папками одного диска;
- удаление файлов и папок;
- навигация по файловой структуре с целью доступа к заданному файлу, папке;
- управление атрибутами файлов.

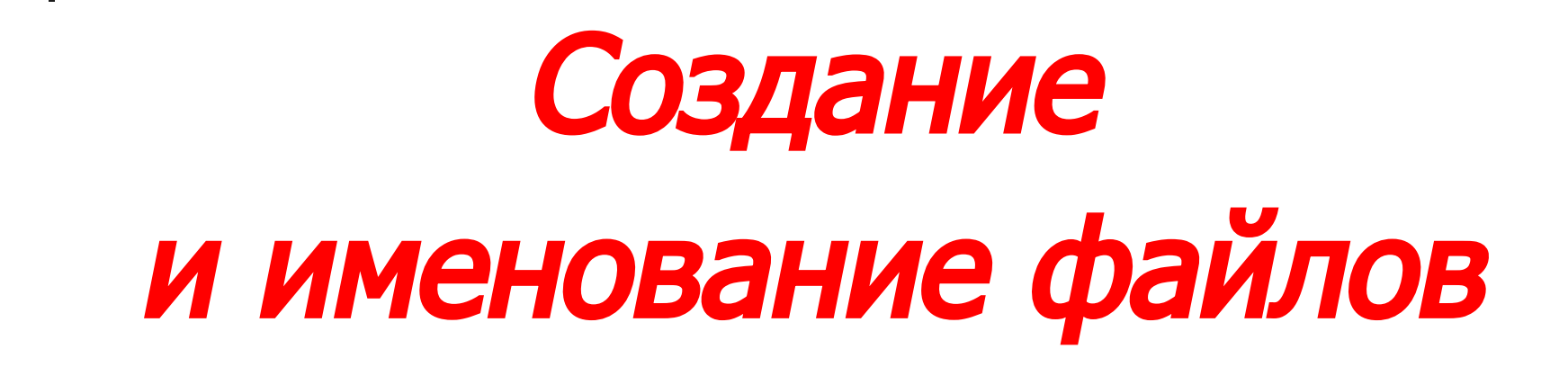

# **Файл**

#### ■ Именованная последовательность байтов произвольной длины.

#### ■ По способам именования файлов различают «короткое» и «длинное» имя.

## **Соглашение 8.3**

- Имя файла состоит из двух частей: собственно имени и расширения имени.
- На имя файла отводится 8 символов, а на его расширение — 3 символа.

#### **«Длинное имя»**

- «Длинное» имя может содержать любые символы, кроме девяти специальных: \ / : \* ? « < > |
- В имени разрешается использовать пробелы и несколько точек.
- Расширением имени считаются все символы, идущие после последней точки, их может быть и больше трех.

# **Особенности использования длинных имен**

- Если «длинное» имя файла включает пробелы, то в служебных операциях его надо заключать в кавычки.
- Рекомендуется не использовать пробелы,
	- а заменять их символами подчеркивания.

# **Особенности использования длинных имен**

- В корневой папке диска нежелательно хранить файлы с длинными именами.
- В файловых системах на основе FAT количество единиц хранения в этой папке ограничено.

# **Особенности использования длинных имен**

- Полное имя не может быть длиннее 260 символов.
- В длинных именах файлов разрешается использовать символы любых алфавитов, в том числе и русского.
- Прописные и строчные буквы в именах не различаются операционной системой.

## **Расширение имени файла**

- **Расширение имени файла может нести** информацию для операционной системы.
- Приложения этих систем предлагают выбрать только основную часть имени и указать тип файла, а соответствующее расширение имени приписывают автоматически.

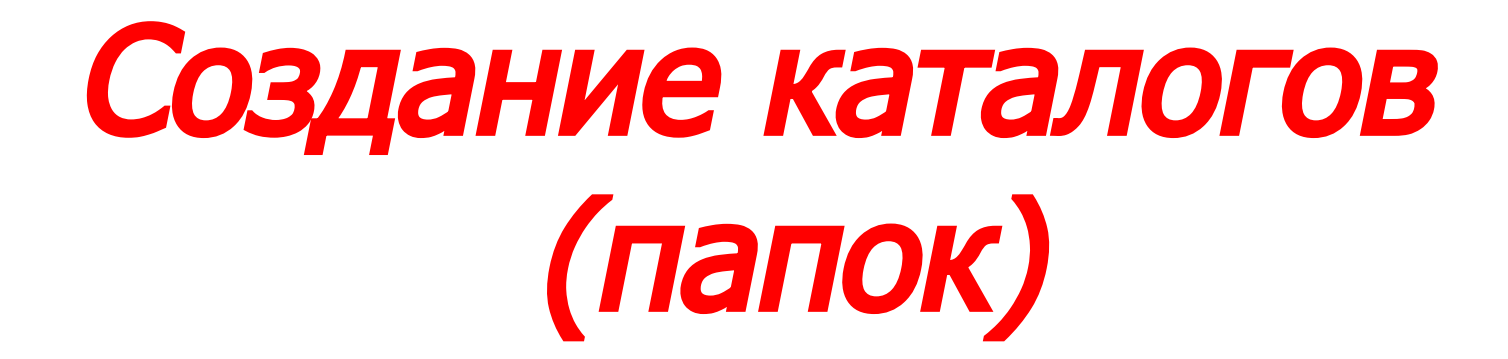

# **Каталоги (папки)**

**• Важные элементы иерархической** структуры, необходимые для обеспечения удобного доступа к файлам, если файлов на носителе слишком много.

- Каталоги низких уровней вкладываются в каталоги более высоких уровней и являются для них вложенными.
- Верхним уровнем вложенности иерархической структуры является корневой каталог диска.

#### **Каталоги и папки**

**• Основное отличие понятий папка и** каталог проявляется в организации хранения объектов иной природы.

# **Копирование и перемещение файлов**

- В неграфических ОС операции копирования и перемещения файлов выполняются вводом прямой команды в поле командной строки.
- В графических ОС системах существуют приемы работы с устройством позиционирования, позволяющие выполнять эти команды наглядными методами.

# **Удаление файлов и папок**

- удаление,
- уничтожение,
- стирание

# **Навигация по файловой структуре**

В ОС, имеющих интерфейс командной строки, навигацию осуществляют путем ввода команд перехода с диска на диск или из каталога в каталог.

# **Управление атрибутами файлов**

- Атрибуты это дополнительные параметры, определяющие свойства файлов.
- Виды атрибутов:
	- -Только для чтения (Read only);
	- -Скрытый (Hidden);
	- -Системный (System);
	- -Архивный (Archive).

# Управление установкой, исполнением и удалением приложений

# **Однозадачные ОС**

Передают все ресурсы вычислительной системы одному исполняемому приложению и не допускают ни параллельного выполнения другого приложения, ни его приостановки и запуска другого приложения.

## **Многозадачные ОС**

- одновременная или поочередная работа нескольких приложений;
- обмен данными между приложениями;
- совместное использование программных, аппаратных, сетевых и прочих ресурсов вычислительной системы несколькими приложениями.

#### **Вопросы надежности**

ОС должна предоставлять возможность прерывания работы приложений по желанию пользователя и снятия сбойной задачи без ущерба для работы других приложений.

- создание ярлыков.
- переименование файлов и папок;
- удаление файлов и папок;
- перемещение файлов и папок;
- копирование файлов и папок;
- создание папок;
- запуск программ и открытие документов;
- навигация по файловой структуре;

# **Операции с файловой структурой**

# **Система окон Мой компьютер**

Простейшие приемы работы с файловой структурой предоставляет иерархическая система окон папок.

# **Копирование и перемещение**

Можно выполнять путем перетаскивания их значков из окна одной папки в окно другой.

# **Удаление**

Можно использовать перетаскивание на значок Корзины или пользоваться контекстным меню, которое открывается при щелчке правой кнопкой мыши на объекте.

#### **Создание ярлыка**

**• Можно использовать специальное** перетаскивание или команду Создать > Ярлык из контекстного меню.

## **Программа Проводник**

- Это служебная программа, относящаяся к категории диспетчеров файлов.
- Предназначена для навигации по файловой структуре компьютера и ее обслуживания.

# **Навигация по файловой структуре**

#### ■ Цель навигации состоит в обеспечении доступа к нужной папке и ее содержимому.

# **Запуск программ и открытие документов**

Выполняется двойным щелчком на значке программы или документа на правой панели Проводника.

#### **Создание папок**

- На левой панели Проводника раскрываем папку, внутри которой будет создана новая папка.
- Переходим на правую панель, щелкаем правой кнопкой мыши на свободном от значков месте и выбираем в контекстном меню пункт Создать > Папку.

# **Копирование и перемещение файлов и папок**

- Копирование выполняют методом перетаскивания значка объекта с правой панели Проводника на левую.
- Если и папка-источник, и папка-приемник принадлежат одному диску, то при перетаскивании выполняется *перемещение*, а если разным — то *копирование*.

# **Удаление файлов и папок**

- Классический способ с помощью команды Файл > Удалить из строки меню.
- Использовать командную кнопку на панели инструментов.
- Воспользоваться контекстным меню.
- Использование клавиши DELETE клавиатуры.

# **Создание ярлыков объектов**

- методом специального перетаскивания (вручную);
- с помощью специальной программымастера (автоматически).

## **Использование буфера обмена для работы с объектами**

- $\blacksquare$  CTRL+С копировать в буфер;
- $\Gamma$  CTRL+X вырезать в буфер;
- $\overline{\phantom{a}}$  CTRL+V вставить из буфера.

# **Групповое выделение объектов**

■ Для группового выделения при щелчке надо держать нажатой клавишу SHIFT или CTRL.

#### **Представление объектов**

- Плитка;
- Значки;
- Список;
- $\blacksquare$  Таблица.

# **Упорядочение объектов**

- Методы сортировки:
	- -Имя,
	- -Тип,
	- -Размер,
	- -Изменен.

# **Внешние запоминающие устройства (ВЗУ)**

- $\blacksquare$  Назначение ВЗУ долговременное хранение больших объемов информации.
- **Они характеризуются большим объемом** памяти и по сравнению с ОЗУ более низким быстродействием.

# **Виды ВЗУ**

- накопители на гибких магнитных дисках;
- накопители на жестких магнитных дисках;
- накопители на жестких сменных магнитных дисках;
- дисководы для работы с лазерными компакт-дисками;
- магнитооптические системы;
- стримеры.

#### **Дисководы**

■ Устройства, позволяющие работать с информацией на дисках (магнитных гибких и жестких, лазерных).

# **Память на магнитных дисках**

- **Накопители на гибких магнитных дисках** представляют собой внешние ЗУ, в которых носителями информации являются сменные магнитные диски (дискеты).
- **Назначение: обмен информацией между** ЭВМ; сохранение данных вне ЭВМ, создание архивов данных, создание архивных копий текстов и программ, записанных на винчестере.

#### **Дискета**

- $\blacksquare$  Имеет размер 3,5" (89 мм) и емкость 1440 Кбайт. Она заключена в жесткий пластмассовый корпус.
- Недостатки ГМД: низкая надежность; малый срок службы; малая скорость доступа к данным; чувствительность к магнитным полям.

#### **Флоптические диски**

- Выглядят как обычные дискеты 3,5 дюйма, но вмещают до 21 Мбайт. Недостатки у них те же, что и у обычных дискет, к тому же они дорогие.
- Дискеты и дисководы типа НІFT. Дискета размера 3,5" имеет объем 200 Мбайт.

#### **Защита дискет от записи**

**• Имеется специальный переключатель,** разрешающий или запрещающий запись на дискету.

#### **Форматирование дискет**

- Перед первым использованием дискету необходимо отформатировать.
- При работе форматирующих программ на диск наносятся специальные магнитные метки, разбивающие поверхность диска на дорожки и секторы.

# **Накопители на жестких дисках (винчестеры)**

- Представляют собой внешние ЗУ, в которых носителем информации являются жесткие несменные магнитные диски, объединенные в пакет.
- Назначение: долговременное хранение информации, постоянно используемой при работе с ПК — операционных систем, оболочек, инструментальных программ и т.д.

#### **Винчестер**

■ Устанавливается в корпусе системного блока и внешне представляет собой герметичную металлическую коробку, внутри которой расположены диски, магнитные головки чтения-записи, механизмы вращения дисков и перемещения головок.

#### ■ Достоинства: малая мощность, устойчивость к ударам, надежность в работе, малогабаритность, отсутствие механических и движущихся частей.

■ Устройство для долговременного хранения данных с возможностью многократной перезаписи.

# **Флеш-диск**

# **Накопители на жестких сменных магнитных дисках**

- $\blacksquare$  Назначение резервирование и транспортировка данных.
- Достоинства: большая емкость диска, большой срок службы, и главное — при их повреждении записанная информация не пропадает безвозвратно, как в винчестерах.

# **Дисководы для работы с лазерным диском**

- Служат для чтения информации с компакт-дисков различного вида.
- !!! Считывать информацию с лазерного диска любого вида можно неограниченное число раз!

#### **Виды дисков**

- CD-ROM;
- $\blacksquare$  CD-R;
- CD-RW;
- DVD-ROM;
- DVD-RAM.

# **Магнитооптическая система**

■ Магнитная запись производится на поверхность компакт-диска, предварительно сильно разогретую лазерным лучом.

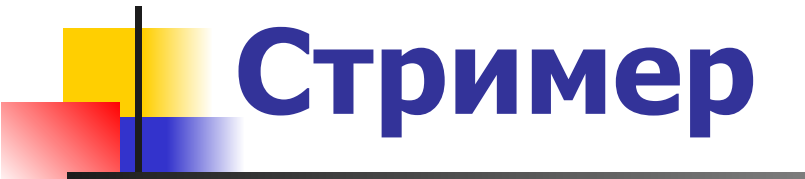

■ Устройство для записи информации на магнитную ленту.